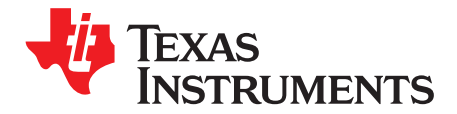

# *DLP® LightCrafter™ DM365 Command Interface Guide*

# **1 About This Guide**

The DLP® LightCrafter™ is a third party implementation of a next generation DLP Pico reference design to enable faster development cycles for applications requiring small form factor, and intelligent pattern display. This technology brings together a set of components providing an efficient and compelling system solution for:

- Small display projector: Embedded display, Interactive display, Information overlay
- Structured light applications: 3-D modeling/design, Biometric: fingerprint identification and face recognition, Machine vision and inspection
- Medical and life sciences: vascular imaging, dental impression scanner, intraoral dental scanners, orthopaedics, prosthesis, CT/MRI/X-Ray marking, retail cosmetics

This guide is an introductory document for the DLP® LightCrafter™ that provides an overview of host commands to control DLP® LightCrafter™'s operation. Other documents provide more in-depth information of the hardware and software features of DLP® LightCrafter™'s components.

# *1.1 Overview*

The DLP® LightCrafter™ module consists of three subsystems:

- Light Engine includes the optics, red, green, and blue LEDs, and the 608 x 684 diamond pixel 0.3" WVGA DMD. Capable of 20 lumens out-of-the-box with support to 50 lumens with user's addition of active cooling.
- Driver Board includes the LED driver circuits, DLPC300 Controller, Power Management circuits, and MSP430.
- System Board includes TMS320DM365, FPGA, and several connectors for external inputs.

[Figure](#page-1-0) 1 shows the major hardware components.

DLP is a registered trademark of Texas Instruments.

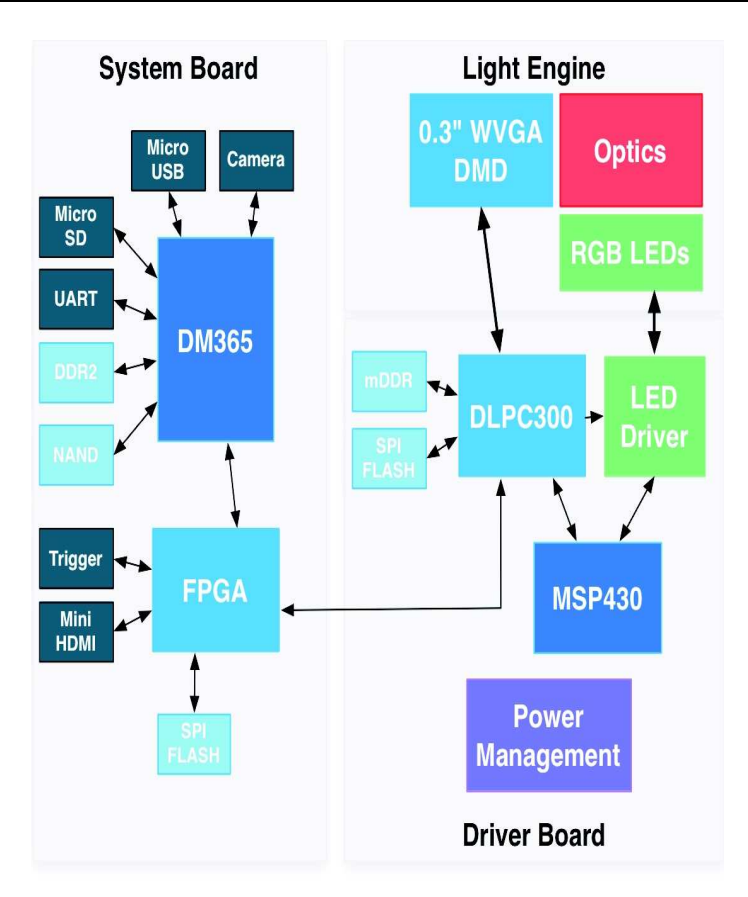

**Figure 1. DLP® LightCrafter™ Block Diagram**

<span id="page-1-0"></span>The DLP® LightCrafter™ module runs and embedded Linux kernel. A PC host communicates with DLP® LightCrafter™ through USB. When the LightCrafter module is connected to the PC through USB, the LightCrafter enumerates as a virtual ethernet device over USB. The virtual network on the PC is assigned IP address 192.168.1.99 while the LightCrafter module is assigned the IP address 192.168.1.100. LightCrafter uses the Remote Network Driver Interface Specification (RNDIS) protocol to exchange TCP packets (Ethernet over USB emulation). The command packets are received on TCP port number 0x5555. Each command packet may either be sent on a single TCP packet or split across multiple TCP packets. The TCP packets received by LightCrafter are interpreted by an application running on the DM365.

The following sections describe the packet and command structure to control the DLP® LightCrafter™ functions.

# **2 Packet Structure**

All the commands are packetized. Each command packet is acknowledged by a response packet. The host must wait for the packet response before sending another command packet. Only the host can initiate the packet transaction.

A command packet consists of 6 byte header, a variable size data payload and a checksum byte.

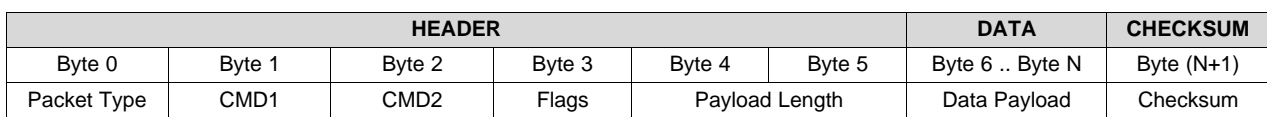

#### [www.ti.com](http://www.ti.com) *Packet Structure*

# *2.1 Packet Type*

The first byte defines the type of the packet:

- 0x00 LightCrafter System Busy Packet
- 0x01 LightCrafter Error Packet
- 0x02 Host Write Command Packet
- 0x03 LightCrafter Write Response Packet
- 0x04 Host Read Command Packet
- 0x05 LightCrafter Read Response Packet

# **2.1.1 LightCrafter System Busy Packet [Packet Type 0x00]**

LightCrafter may send a System Busy Packet as a response to a Host's Write/Read command. It indicates that the LightCrafter system has not completed the previous command or is busy performing some other operation. This response has no data, so the data length of this packet is zero. All the bytes in the packet, except the first one, are ignored.

# **2.1.2 LightCrafter Error Packet [Packet Type 0x01]**

LightCrafter may send an Error Packet as a response to a Host's Write/Read command. It indicates that there is an error in interpreting/executing the command. The error is passed in the data payload as one byte error code. There can be more than one error code in a single packet.

The error packets are:

- 0x01 Command execution failed with unknown error
- 0x02 Invalid command
- 0x03 Invalid Parameter
- 0x04 Out of memory resource
- 0x05 Hardware device failure
- 0x06 Hardware busy
- 0x07 Not Initialized (any of the preconditions for the command is not met)

0x08 – Some object referred by the command is not found. For example, a solution name was not found.

- 0x09 Checksum Error
- 0x0A Packet format error due to insufficient or larger than expected payload size
- 0x0B Command continuation error due to incorrect continuation flag

# **2.1.3 Host Write Command Packet [Packet Type 0x02]**

A host Write Command sends configuration information to the LightCrafter module. The data payload contains the parameters of the command.

# **2.1.4 LightCrafter Write Response Packet [Packet Type 0x03]**

The LightCrafter sends a write response packet to the host to indicate successful execution. The CMD1 and CMD2 are same as the corresponding Write Command. This packet has no data payload.

# **2.1.5 Host Read Command Packet [Packet Type 0x04]**

A host Read Command requests information from the LightCrafter module. The information requested is identified using the CMD1 and CMD2. Any additional parameter is passed in the data payload.

# **2.1.6 LightCrafter Read Response Packet [Packet Type 0x05]**

The LightCrafter sends a Read Response packet to the host as a response to a host Read Command. The CMD1 and CMD2 are the same as the corresponding read command. The data payload has non-zero length and contains the requested information.

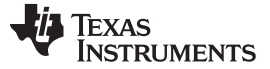

*Packet Structure* [www.ti.com](http://www.ti.com)

# *2.2 Command ID (CMD1 & CMD2)*

CMD1 and CMD2 together form a unique ID for the command. The list of commands supported by the LightCrafter module is explained in [Section](#page-3-0) 3

The CMD1 identifies the main command number and CMD2 describes the sub command number.

# *2.3 Payload Length (L1 & L2)*

The bytes L1 and L2 represent the data length excluding checksum. L1 corresponds to the LSB while L2 corresponds to the MSB.

# *2.4 Data Payload*

The data related to the current command. The data length and content will vary depending on the command. The maximum data payload size is 65535 bytes.

# *2.5 Checksum*

This byte is used for verifying the integrity of the command packet. It is the sum of all the bytes in the current packet, not including the checksum byte.

Checksum =  $(\text{Byte } 0 + \text{Byte } 1 + \dots \text{Byte N}) \text{ MODULO} \text{ (0x100)}$ 

# *2.6 Command Flags*

The command interpreter utilizes the flags to understand and follow the transfer of data through multiple command and response packets. The flags are:

0×00 – The packet payload contains the complete data

0×01 – The packet payload contains the beginning of the data

 $0 \times 02$  – The packet payload contains the intermediate data

0×03 – The packet payload contains the last data

# <span id="page-3-0"></span>**3 Command Specification**

The following sections define the list of commands and their corresponding data payloads as supported by the LightCrafter module. The command number is the hex representation of CMD1 and CMD2 bytes. All the multi-byte data are sent in Little-endian order.

# *3.1 Version String (0×01 0×00)*

This command reads the LightCrafter software and firmware versions.

#### **Table 1. Host Read Command Data Payload**

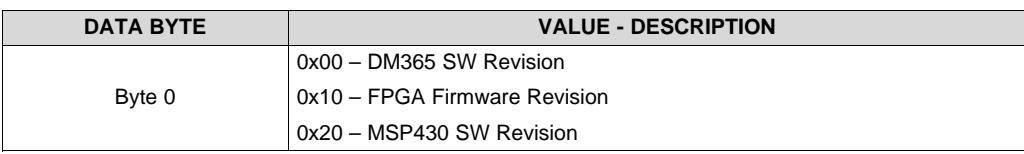

# **Table 2. LightCrafter Read Response Data Payload**

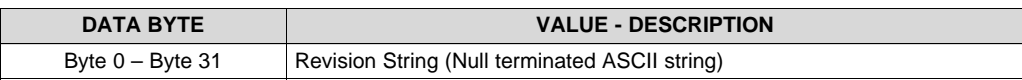

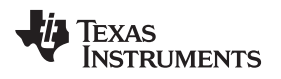

# *3.2 Current Display Mode (0×01 0×01)*

This command sets/reads the current display mode.

### **Table 3. Host Write Command / LightCrafter Read Response Data Payload**

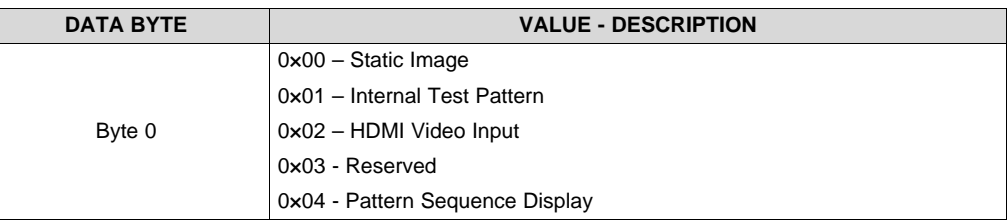

# *3.3 Current Test Pattern (0x01 0x03)*

This command sets/reads the currently selected Internal Test Pattern.

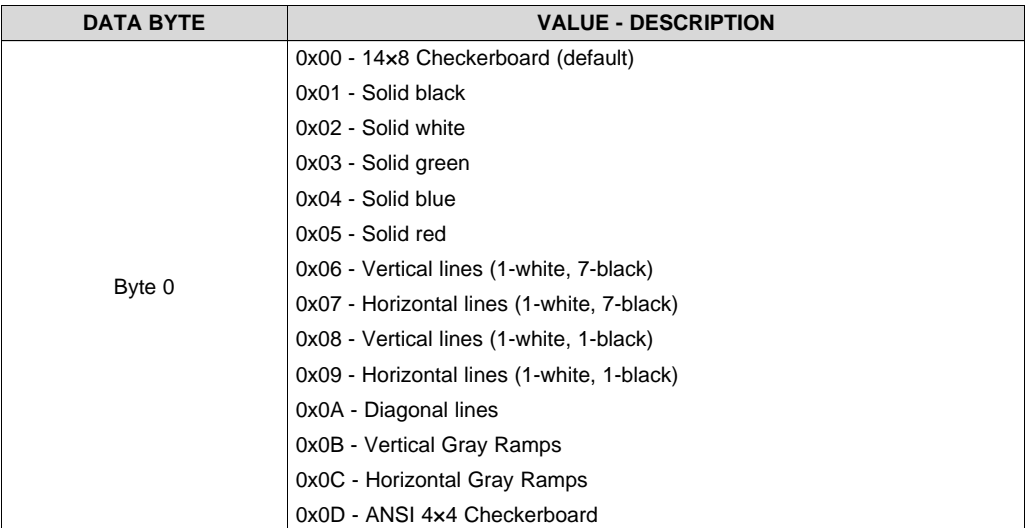

# **Table 4. Host Write Command / LightCrafter Read Response Data Payload**

# *3.4 LED Current Setting (0x01 0x04)*

This command sets/reads the red, green, and blue LED current values.

#### **Table 5. Host Write Command / LightCrafter Read Response Data Payload**

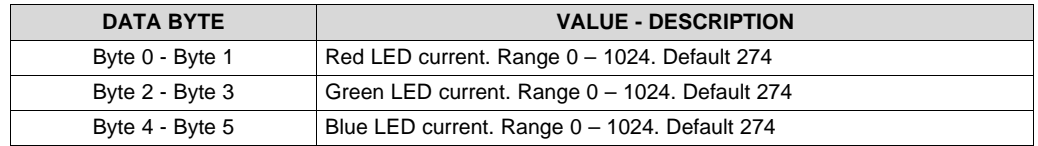

If 0 is set, then that particular LED is disabled. 0×400 means full current (2 A) and should only be used in short bursts. A value of  $0 \times 112$  corresponds to 633 mA. 633 mA is the maximum amount for continuous operation with no active thermal cooling.

# *3.5 Static Image (0×01 0×05)*

This command loads a static bitmapped image into the LightCrafter's DLPC300 memory buffer.

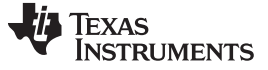

*Command Specification* [www.ti.com](http://www.ti.com)

#### **Table 6. Host Write Command Data Payload**

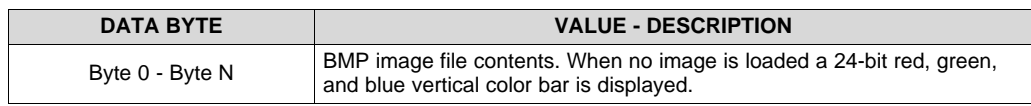

### **Static Color (0x01 0x06)**

This command fills the screen with given color (24 bit) when set to "Static Image mode".

#### **Table 7. Host Write Command Data Payload**

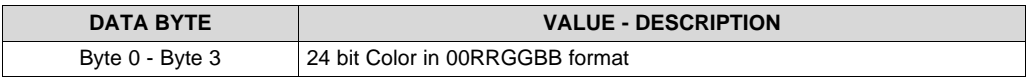

# *3.6 Display Setting (0x01 0x07)*

This command sets/reads the current display setting.

#### **Table 8. Host Write Command / LightCrafter Read Response Data Payload**

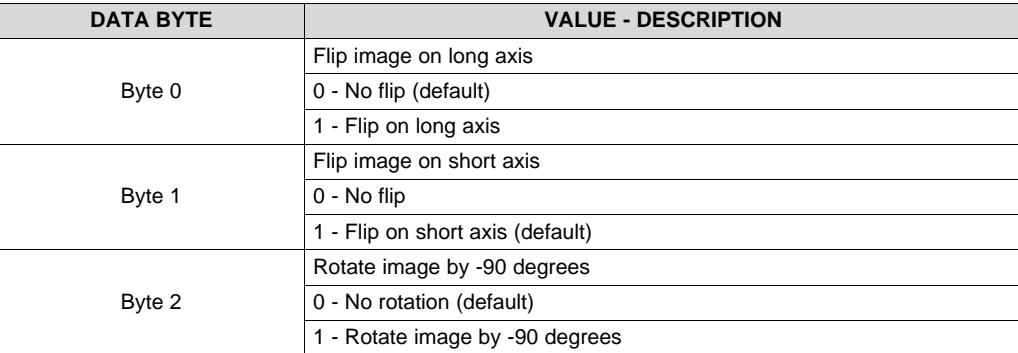

# *3.7 Video Input Setting (0x02 0x00)*

This command sets/reads the current video input setting.

#### **Table 9. Host Write Command / LightCrafter Read Response Data Payload**

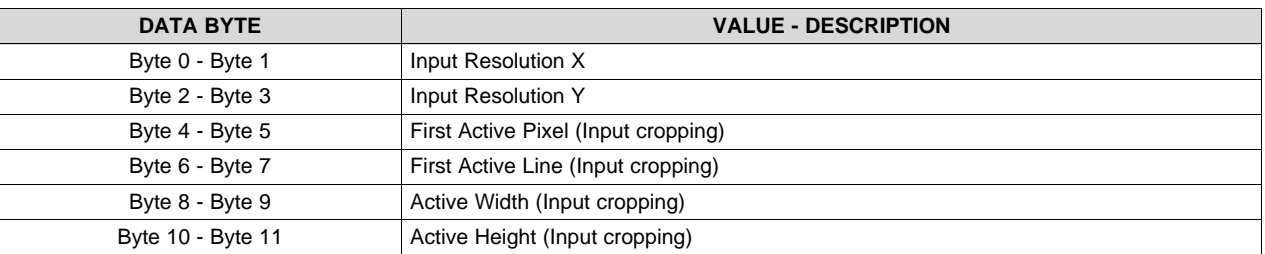

[Table](#page-5-0) 10 shows the supported resolutions. Note that the EDID is set to  $608 \times 684$  mode. To report a different resolution through the HDMI input, a different resolution must be programmed on the EDID.

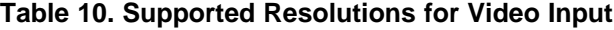

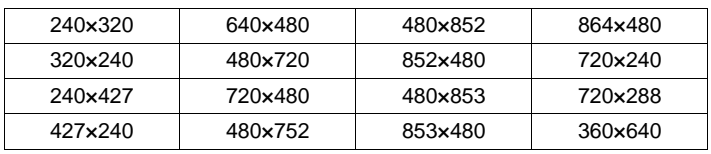

<span id="page-5-0"></span>

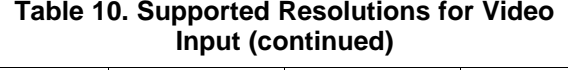

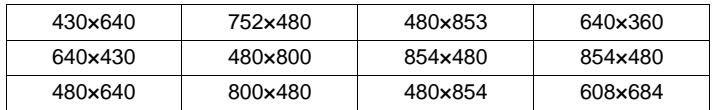

# *3.8 Video Mode Setting (0×02 0×01)*

This command sets/reads the current video mode setting.

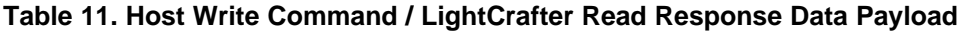

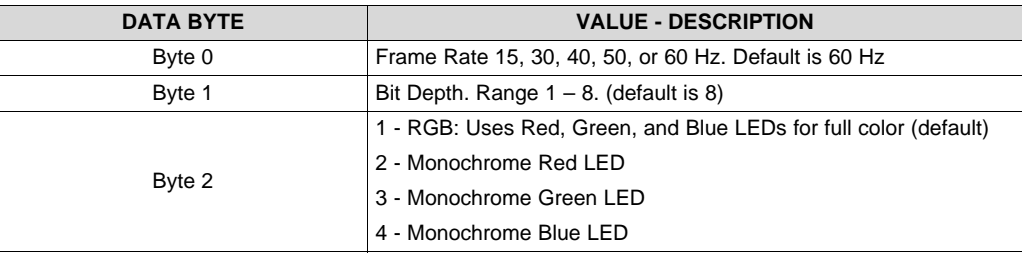

# *3.9 Pattern Sequence Setting (0×04 0×00)*

This command defines/reads a pattern sequence setting.

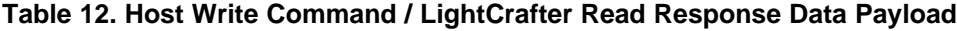

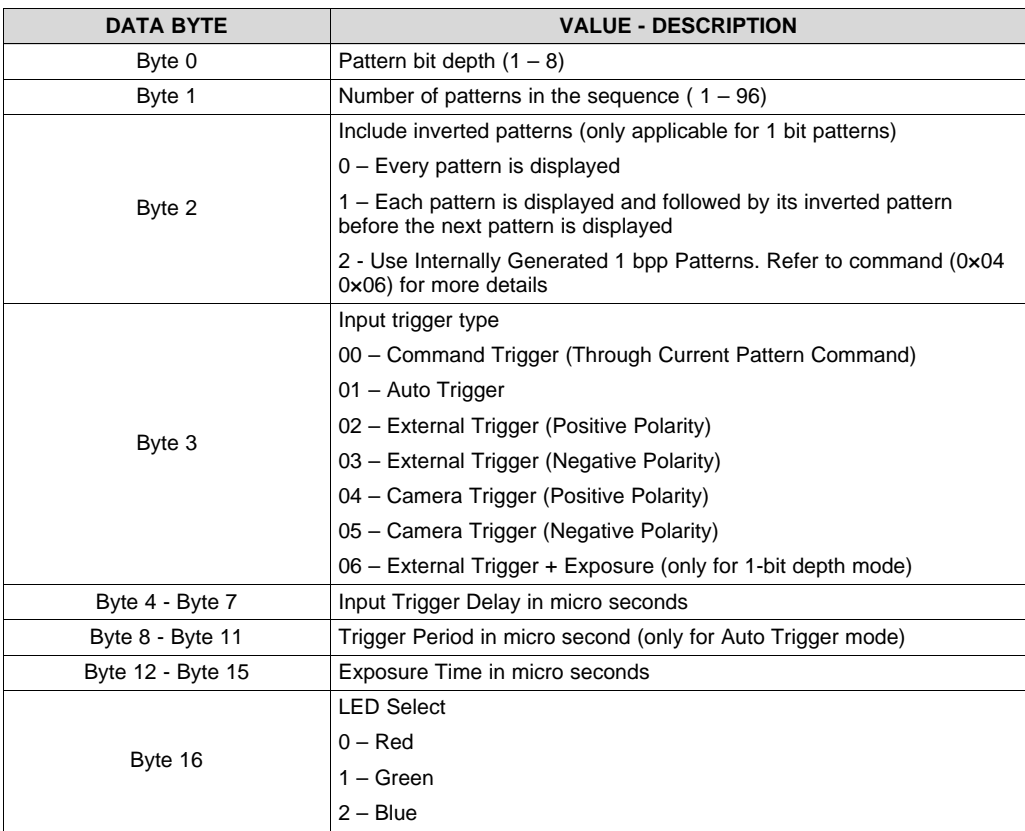

# *3.10 Pattern Definition (0×04 0×01)*

This command defines/reads the pattern used in the pattern sequence.

#### **Table 13. Host Write Command / LightCrafter Read Response Data Payload**

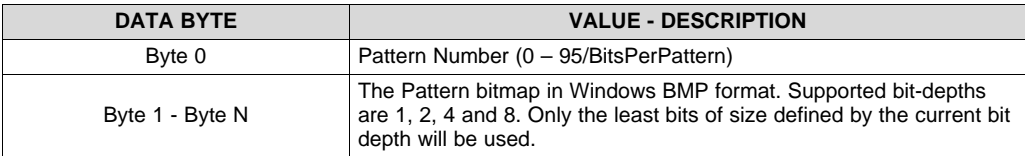

#### **Table 14. Host Read Command Data Payload**

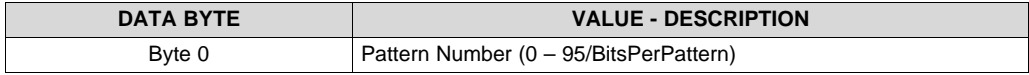

#### **Table 15. LightCrafter Read Response Data Payload**

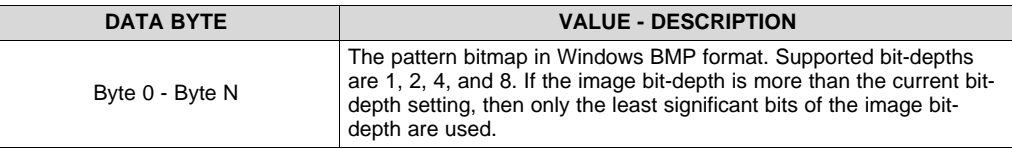

# *3.11 Start Pattern Sequence (0×04 0×02)*

This command starts or stops the display of currently defined pattern sequence

#### **Table 16. Host Write Command / LigthCrafter Read Response Data Payload**

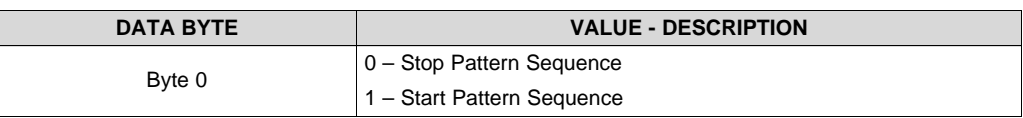

# *3.12 Advance Pattern Sequence (0×04 0×03)*

This command advances the pattern to the next stored pattern. This is only valid in SW Trigger mode. No data payload is used.

#### **Table 17. Host Write Command Data Payload**

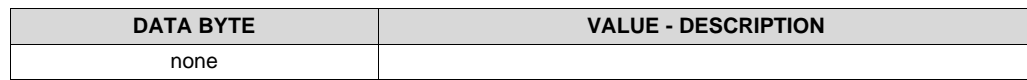

# *3.13 Trigger Output Setting (0×04 0×04)*

This command sets/reads the trigger output setting (used for camera trigger).

#### **Table 18. Host Write Command / LigthCrafter Read Response Data Payload**

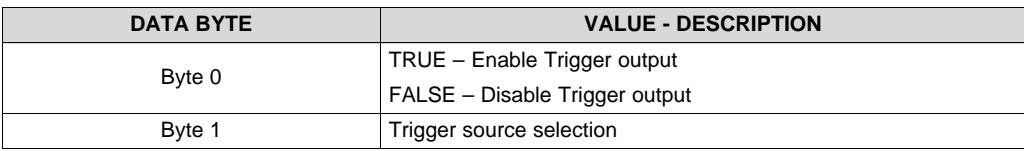

# **Table 18. Host Write Command / LigthCrafter Read Response Data Payload (continued)**

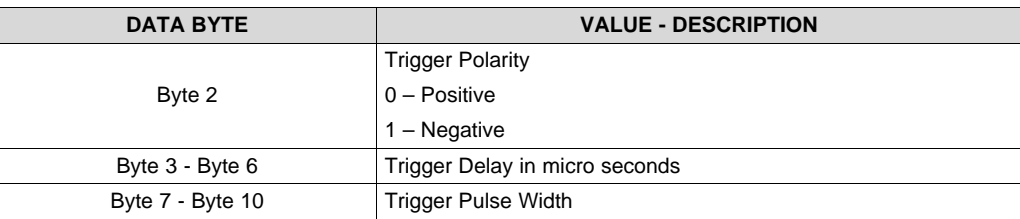

# *3.14 Display Pattern (0×04 0×05)*

This command (supported in DM365 firmware version 3.0 or greater) continuously displays the selected pattern sequence with the indicates exposure and trigger period settings.

#### **Table 19. Host Write Command Data Payload**

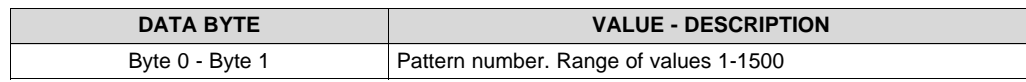

# *3.15 Define Internally Generated Pattern (0x04 0x06)*

#### **This command (supported in DM365 firmware version 4.0 or greater)**

Define the Internally Generated Pattern sequence. There are 16 internally generated patterns pre-defined in the DLPC300 and each one can be inverted. Up to 32 patterns can be displayed in a sequence. PatternType = 2 should be selected in Pattern sequence setting( cmd id =  $0 \times 04$  0 $\times$ 0 or cmd id =  $0 \times 04$ 0×80) for this to work.

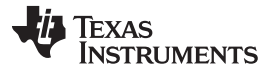

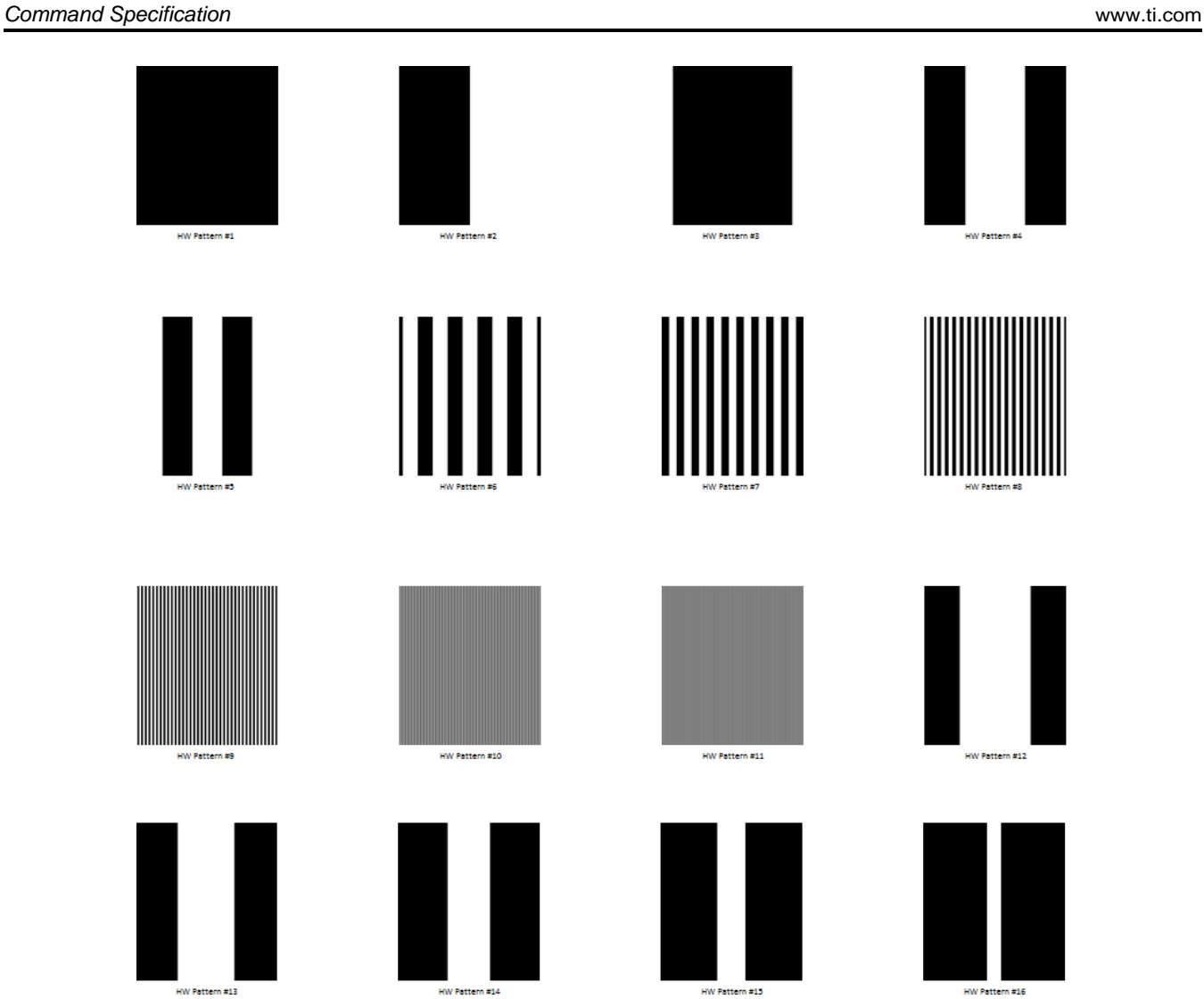

**Figure 2. Internally Generated Patterns**

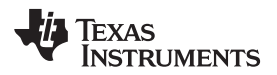

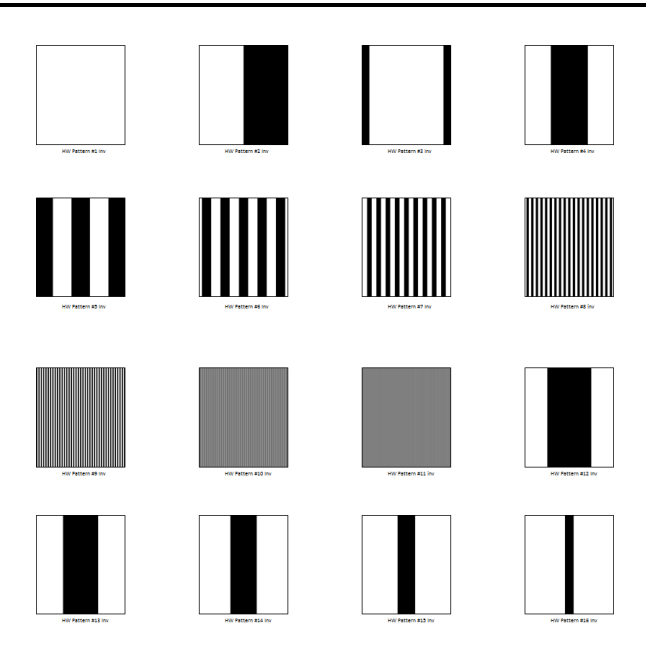

**Figure 3. Internally Generated Patterns Inverted**

# **Table 20. Host Write Command Data Payload**

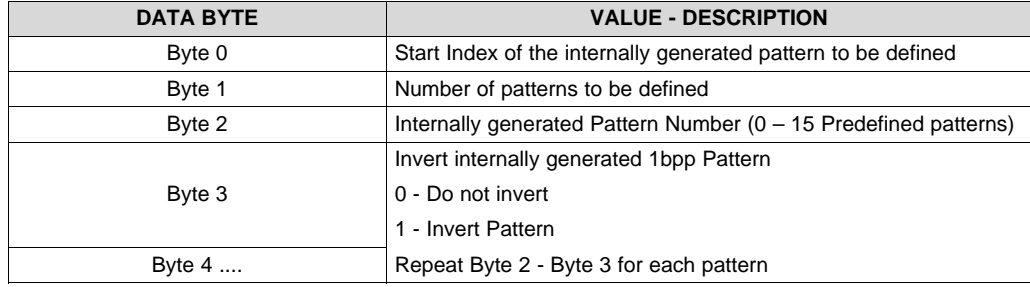

# **Extended Pattern Sequence Setting (0×04 0×80)**

**This command (supported in DM365 firmware version 3.0 or greater) defines/reads an extended pattern sequence setting.**

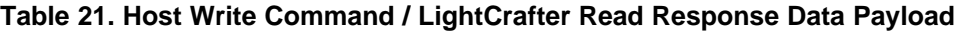

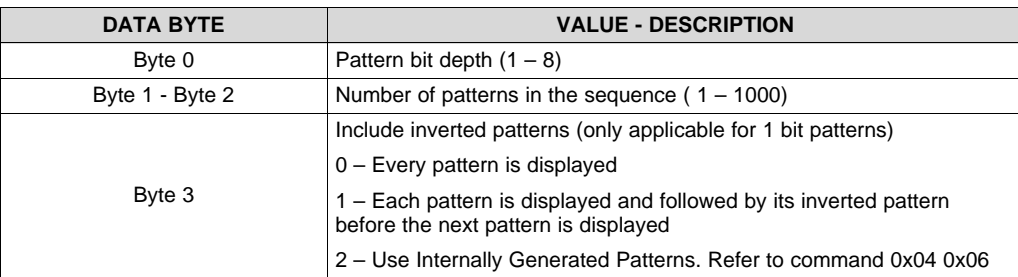

Texas<br>Instruments

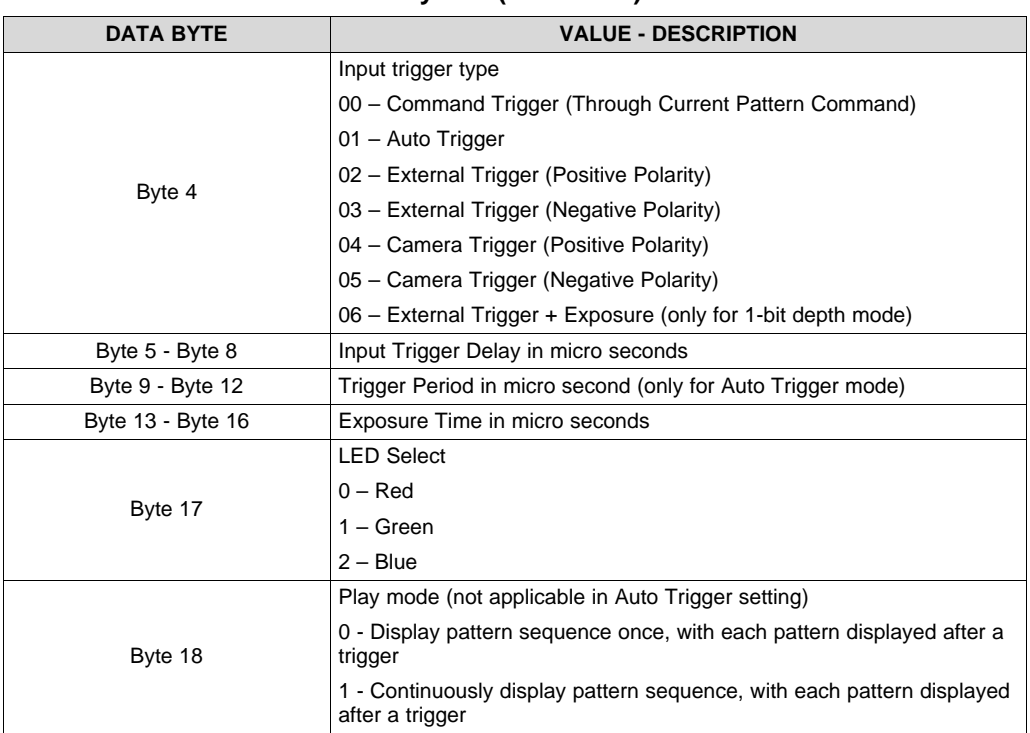

# **Table 21. Host Write Command / LightCrafter Read Response Data Payload (continued)**

#### **Extended Pattern Definition (0x04 0x81)**

**This command (supported in DM365 firmware version 3,0 or greater) defines/reads one pattern of a pattern sequence.**

| <b>DATA BYTE</b> | <b>VALUE - DESCRIPTION</b>                                                                                                    |
|------------------|----------------------------------------------------------------------------------------------------|
| Byte 0 - Byte 1  | Pattern Number $(0 - 1500)$                                                                                                    |
| Byte 2 - Byte 3  | Column position to display this pattern within the DMD                                                                                                    |
| Byte 4 - Byte 5  | Row position to display this pattern within the DMD                                                                                                    |
| Byte 6 - Byte N  | The pattern bitmap in Windows BMP format. Supported bit-depths<br>are 1, 2, 4, 8, and 24-bits. If the image bit-depth is more than the<br>current bit-depth setting, then only the least significant bits of the<br>image bit-depth are used. |

**Table 22. Host Write Command Data Payload**

#### **Table 23. Host Read Command Data Payload**

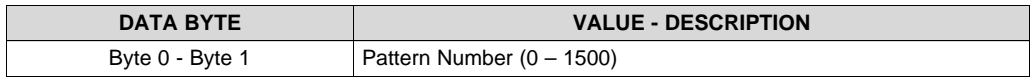

# **Table 24. LightCrafter Read Response Data Payload**

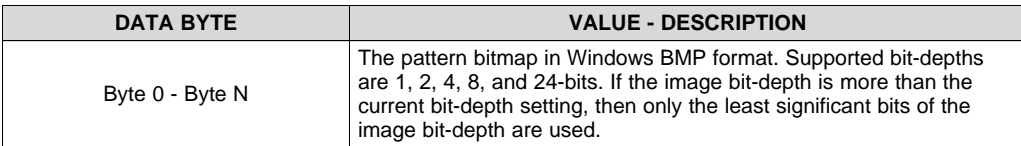

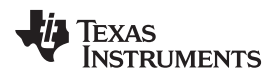

#### *3.16 Camera Capture (0×05 0×00)*

This command captures one frame of the image from the integrated camera port and returns the raw bytes.

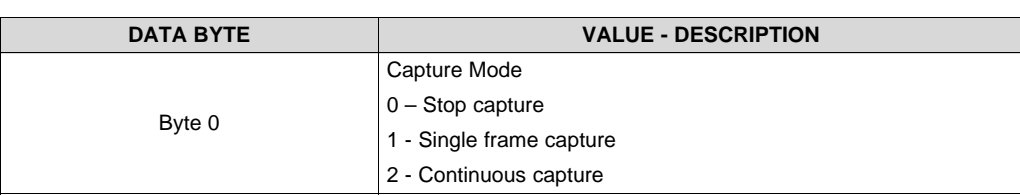

#### **Table 25. Read Command Data Payload**

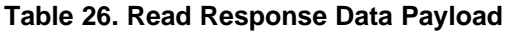

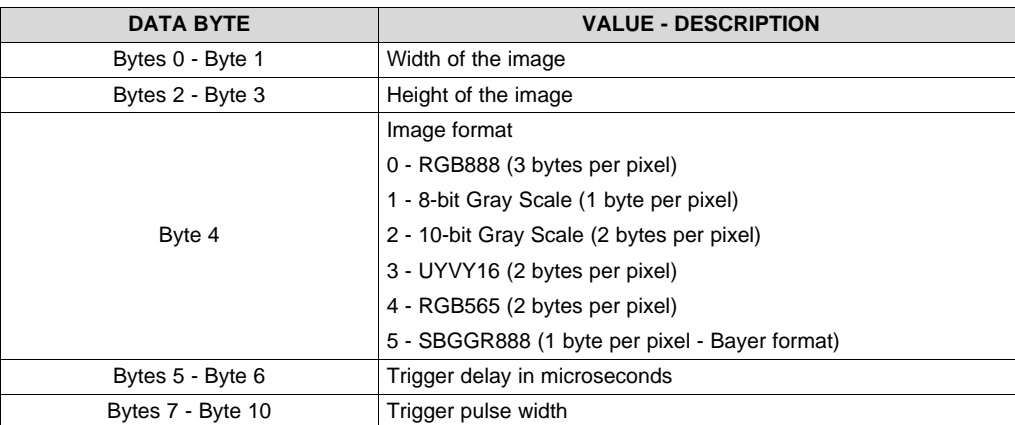

# *3.17 Save Solution/Read Solution (0x06 0x00)*

This command saves the current settings of the displayed mode in persistent memory storage with the given solution name. This setting can be restored using the "Manage Solution" command.

#### **Table 27. Host Write Command Data Payload**

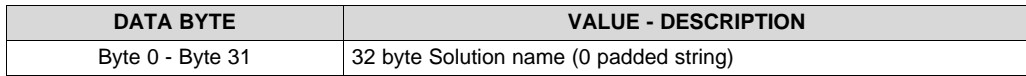

#### **Table 28. LightCrafter Read Response Data Payload**

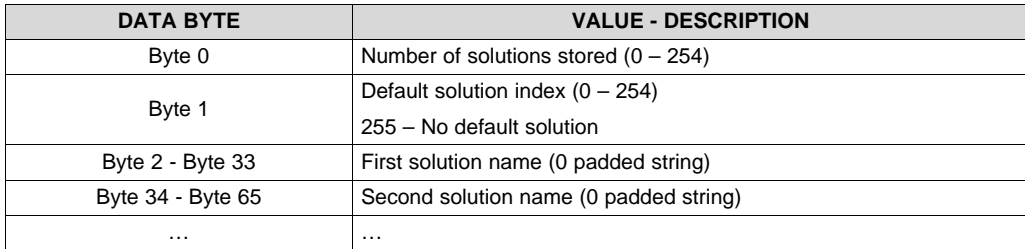

# *3.18 Manage Solution (0×06 0×01)*

Loads, deletes, or set as default the previously saved solution of the given solution name.

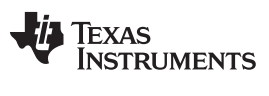

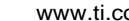

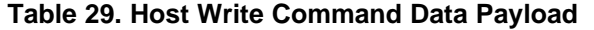

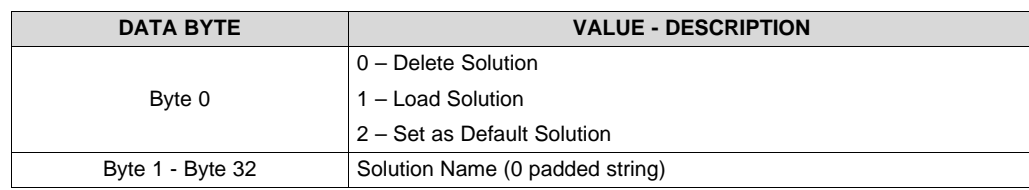

#### **Installation File (0×07 0×00)**

This command downloads and install the firmware file.

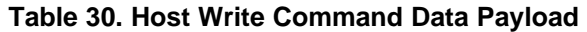

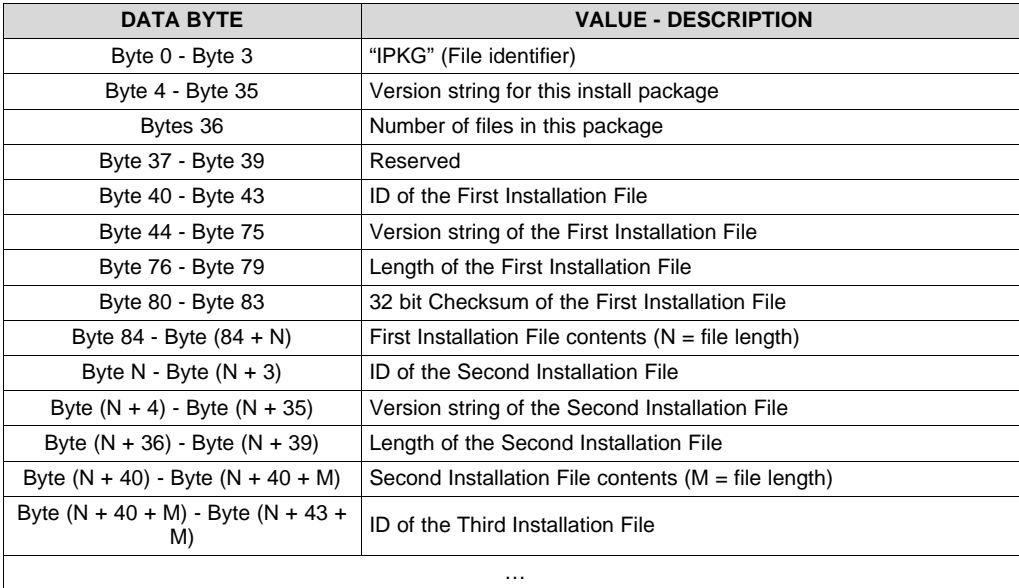

Install File ID:

"MSPS" – MSP430 Firmware in tagged hex format

"FPGA" – FPGA Configuration file in "rbf" format

"DLPC" – DLPC300 Firmware in binary format

"EDID: - EDID Content in binary format

# **Set IP Address (0×08 0×00)**

This command changes the IP address of the LightCrafter module.

#### **Table 31. Host Write Command Data Payload**

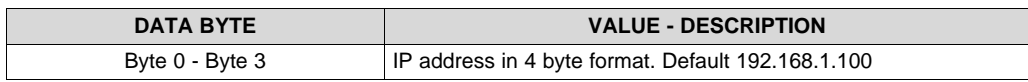

# *3.19 Load Custom Sequence Image (0×0A 0×00)*

This command loads the Custom Sequence into the DLPC300 controller

# **Table 32. Host Write Command Data Payload**

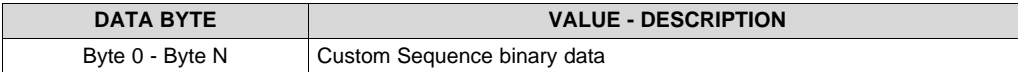

# *3.20 Enable Custom Sequence (0×0A 0×01)*

### **This command (supported in DM365 firmware version 4.0 or greater)**

This command configures the Custom sequence Vector information.

# **Table 33. Host Write Command / LightCrafter Read Response Data Payload**

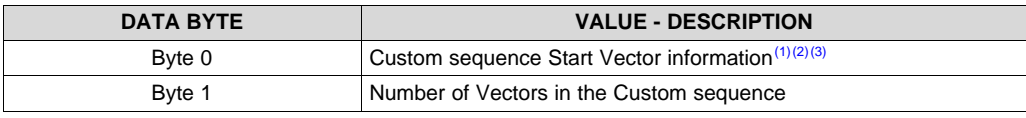

 $(1)$  Sending this command without loading custom sequence returns command failed.

<sup>(2)</sup> By sending this command with Byte  $0 = 0 \times 00$  and Byte  $1 = 0 \times 00$  will basically disable the custom sequence.

<sup>(3)</sup> Similarly, upon reading the Custom Sequence enable state if the returned value shows that Byte 0/Start Vector = 0 and Byte 1/Number of Vectors = 0 means the custom sequence is not running or enabled.

# *3.21 DLPC300 Register (0xFF 0x00)*

This command writes/reads the DLPC300 register.

#### **Table 34. Host Write Command Data Payload**

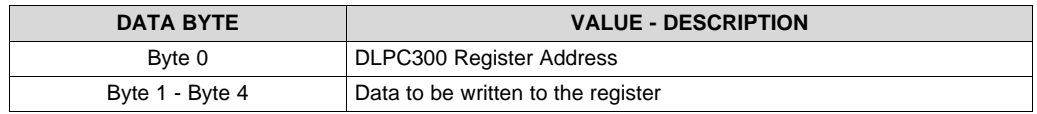

#### **Table 35. Host Read Command Data Payload**

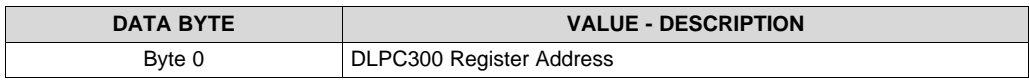

#### **Table 36. LightCrafter Read Response Data Payload**

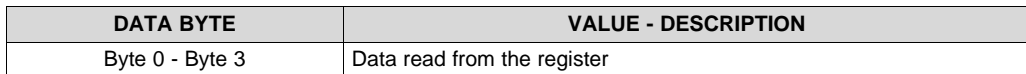

#### **IMPORTANT NOTICE**

Texas Instruments Incorporated and its subsidiaries (TI) reserve the right to make corrections, enhancements, improvements and other changes to its semiconductor products and services per JESD46, latest issue, and to discontinue any product or service per JESD48, latest issue. Buyers should obtain the latest relevant information before placing orders and should verify that such information is current and complete. All semiconductor products (also referred to herein as "components") are sold subject to TI's terms and conditions of sale supplied at the time of order acknowledgment.

TI warrants performance of its components to the specifications applicable at the time of sale, in accordance with the warranty in TI's terms and conditions of sale of semiconductor products. Testing and other quality control techniques are used to the extent TI deems necessary to support this warranty. Except where mandated by applicable law, testing of all parameters of each component is not necessarily performed.

TI assumes no liability for applications assistance or the design of Buyers' products. Buyers are responsible for their products and applications using TI components. To minimize the risks associated with Buyers' products and applications, Buyers should provide adequate design and operating safeguards.

TI does not warrant or represent that any license, either express or implied, is granted under any patent right, copyright, mask work right, or other intellectual property right relating to any combination, machine, or process in which TI components or services are used. Information published by TI regarding third-party products or services does not constitute a license to use such products or services or a warranty or endorsement thereof. Use of such information may require a license from a third party under the patents or other intellectual property of the third party, or a license from TI under the patents or other intellectual property of TI.

Reproduction of significant portions of TI information in TI data books or data sheets is permissible only if reproduction is without alteration and is accompanied by all associated warranties, conditions, limitations, and notices. TI is not responsible or liable for such altered documentation. Information of third parties may be subject to additional restrictions.

Resale of TI components or services with statements different from or beyond the parameters stated by TI for that component or service voids all express and any implied warranties for the associated TI component or service and is an unfair and deceptive business practice. TI is not responsible or liable for any such statements.

Buyer acknowledges and agrees that it is solely responsible for compliance with all legal, regulatory and safety-related requirements concerning its products, and any use of TI components in its applications, notwithstanding any applications-related information or support that may be provided by TI. Buyer represents and agrees that it has all the necessary expertise to create and implement safeguards which anticipate dangerous consequences of failures, monitor failures and their consequences, lessen the likelihood of failures that might cause harm and take appropriate remedial actions. Buyer will fully indemnify TI and its representatives against any damages arising out of the use of any TI components in safety-critical applications.

In some cases, TI components may be promoted specifically to facilitate safety-related applications. With such components, TI's goal is to help enable customers to design and create their own end-product solutions that meet applicable functional safety standards and requirements. Nonetheless, such components are subject to these terms.

No TI components are authorized for use in FDA Class III (or similar life-critical medical equipment) unless authorized officers of the parties have executed a special agreement specifically governing such use.

Only those TI components which TI has specifically designated as military grade or "enhanced plastic" are designed and intended for use in military/aerospace applications or environments. Buyer acknowledges and agrees that any military or aerospace use of TI components which have *not* been so designated is solely at the Buyer's risk, and that Buyer is solely responsible for compliance with all legal and regulatory requirements in connection with such use.

TI has specifically designated certain components as meeting ISO/TS16949 requirements, mainly for automotive use. In any case of use of non-designated products, TI will not be responsible for any failure to meet ISO/TS16949.

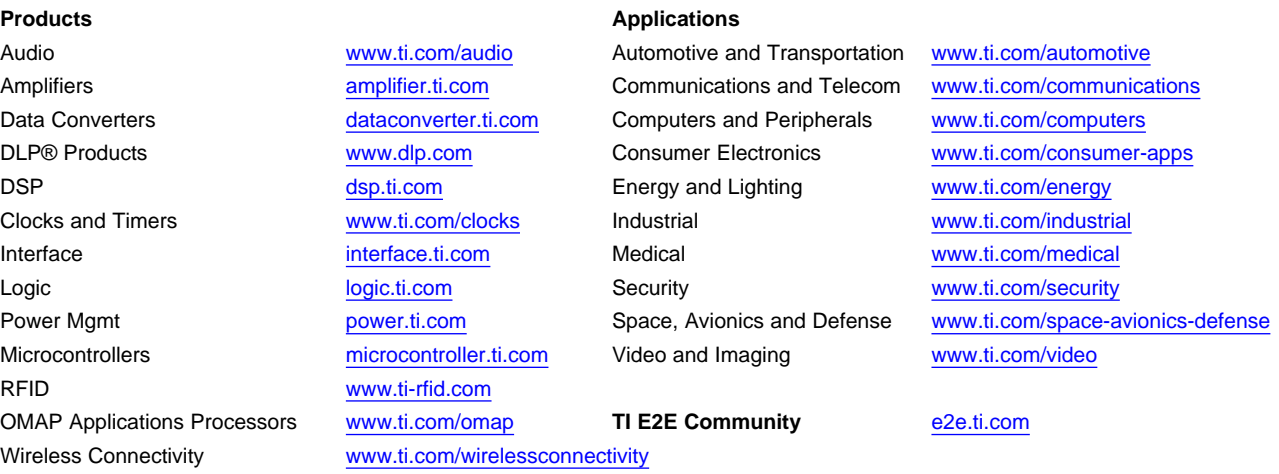

Mailing Address: Texas Instruments, Post Office Box 655303, Dallas, Texas 75265 Copyright © 2014, Texas Instruments Incorporated